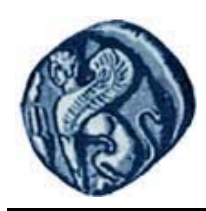

**Πανεπιστήμιο Αιγαίου**

# **Εισαγωγή στον Προγραμματισμό Η/Υ**

**Εργαστηριακή άσκηση 4.2**

Βαΐτης Μιχαήλ

Τμήμα Γεωγραφίας

## **Άδειες Χρήσης**

- Το παρόν εκπαιδευτικό υλικό υπόκειται σε άδειες χρήσης Creative Commons.
- Για εκπαιδευτικό υλικό, όπως εικόνες, που υπόκειται σε άλλου τύπου άδειας χρήσης, η άδεια χρήσης αναφέρεται ρητώς.

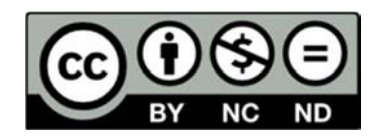

## **Χρηματοδότηση**

- Το παρόν εκπαιδευτικό υλικό έχει αναπτυχθεί στα πλαίσια του εκπαιδευτικού έργου του διδάσκοντα.
- Το έργο «**Ανοικτά Ακαδημαϊκά Μαθήματα στο Πανεπιστήμιο Αιγαίου**» έχει χρηματοδοτήσει μόνο τη αναδιαμόρφωση του εκπαιδευτικού υλικού.
- Το έργο υλοποιείται στο πλαίσιο του Επιχειρησιακού Προγράμματος «Εκπαίδευση και Δια Βίου Μάθηση» και συγχρηματοδοτείται από την Ευρωπαϊκή Ένωση (Ευρωπαϊκό Κοινωνικό Ταμείο) και από εθνικούς πόρους.

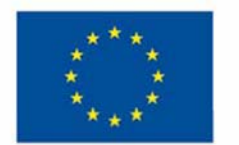

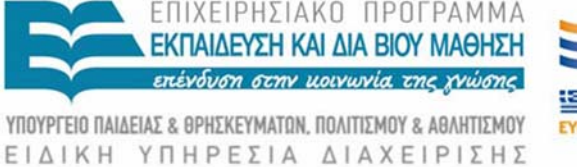

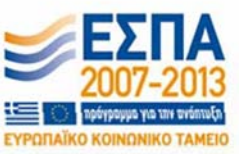

Ευρωπαϊκή Ένωση παϊκό Κοινωνικό Ταμείο

Με τη συγχρηματοδότηση της Ελλάδας και της Ευρωπαϊκής Ένωσης

### **Εισαγωγή στον Προγραμματισμό Η/Υ Εργαστηριακή άσκηση 4.1**

#### **ΓΡΑΦΗΜΑΤΑ ΙI (ΙΣΤΟΓΡΑΜΜΑ)**

Τρέξτε το πρόγραμμα R Studio:

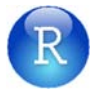

Εκτελέστε στη γραμμή εντολών τις παρακάτω εντολές:

#### **Εισαγωγή δεδομένων**

```
> unicorns = read.table("unicorns.txt", header=T) 
> head(unicorns) 
## birthweight sex longevity 
## 1 4.478 Male 1<br>## 2 5.753 Male 0
## 2 5.753 Male 0<br>## 3 3.277 Male 0
# 3 3.277 Male 0<br># 4 3.929 Male 0
## 4 3.929 Male<br>## 5 3.973 Male
## 5 3.973 Male 0 
        4.913 Male
> str(unicorns)<br>## 'data.frame':
                 1000 obs. of 3 variables:
## $ birthweight: num 4.48 5.75 3.28 3.93 3.97 ... 
## $ sex : Factor w/ 2 levels "Female", "Male": 2 2 2 2 2 2 2 2 2 2 2 ...
## $ longevity : int 1 0 0 0 0 0 1 0 0 1 ... 
> summary(unicorns) 
## birthweight sex longevity 
## Min. :0.74 Female:500 Min. :0.000 
## 1st Qu.:3.03 Male :500 1st Qu.:0.000 
## Median :3.82 Median :0.000 
## Mean :3.87 Mean :0.582 
## 3rd Qu.:4.68 3rd Qu.:1.000 
## Max. :6.89 Max. :8.000
```
### **Βασικό ιστόγραμμα**

> hist(unicorns\$birthweight) # Κανονική κατανομή

## Histogram of unicorns\$birthweight

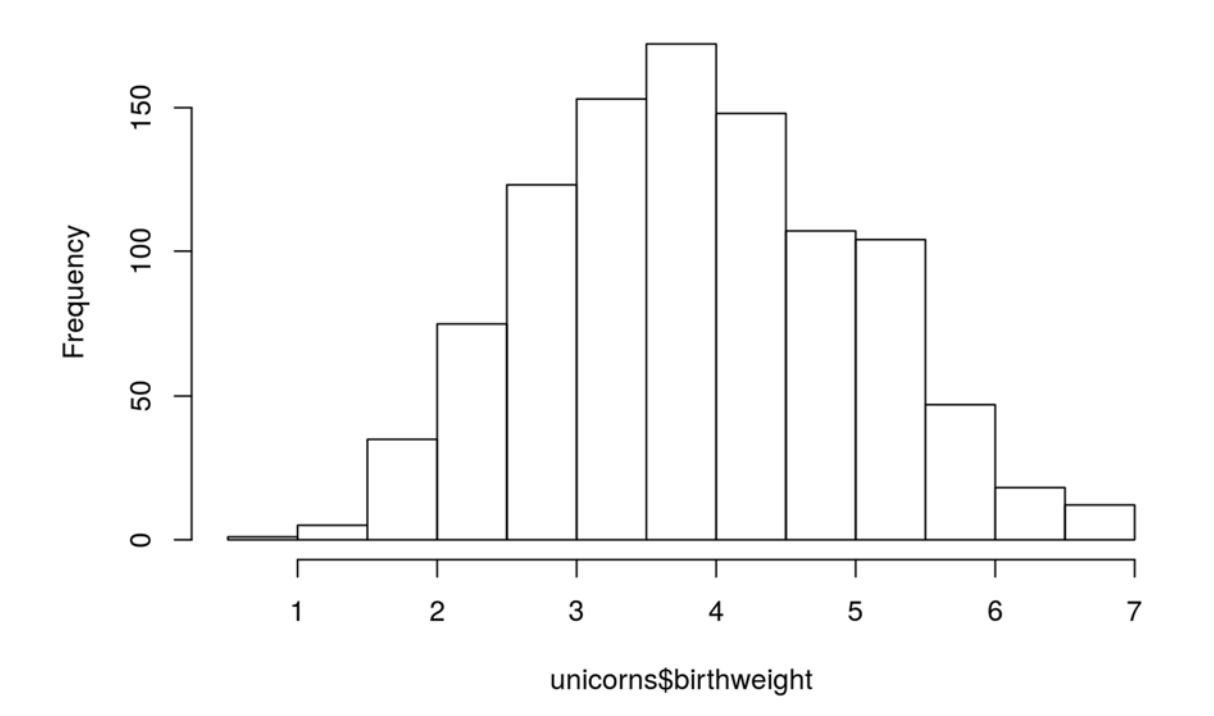

> hist(unicorns\$longevity) # Κατανομή poisson

### Histogram of unicorns\$longevity

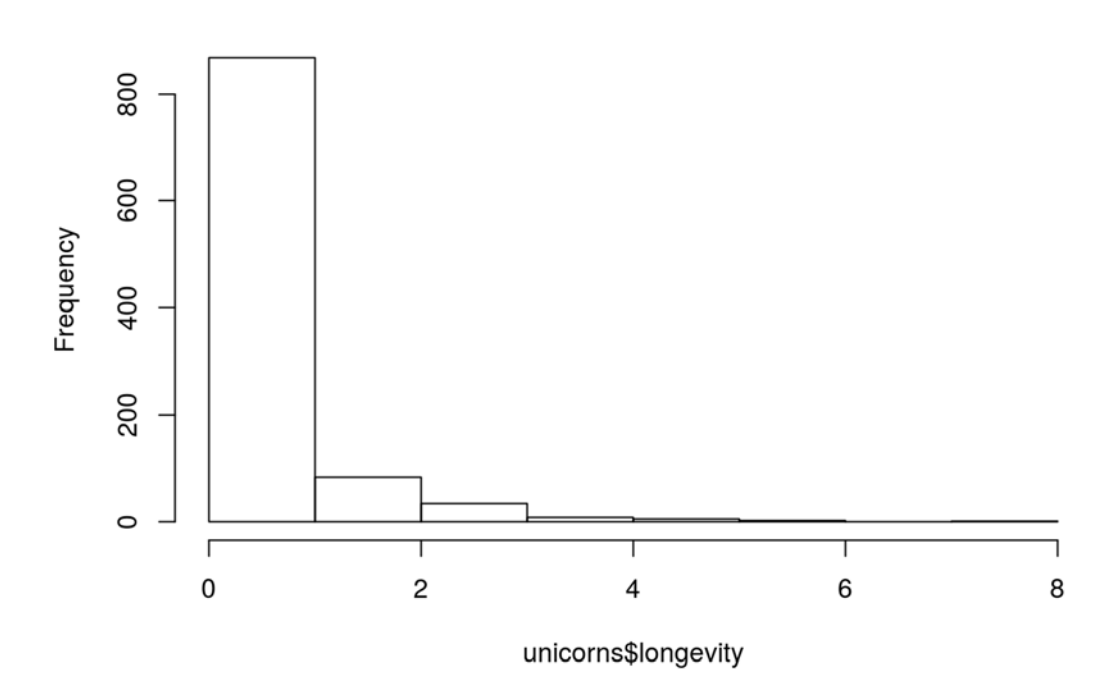

### **Επιλογή του πλήθους των στηλών στο ιστόγραμμα**

> hist(unicorns\$birthweight, breaks = 40)

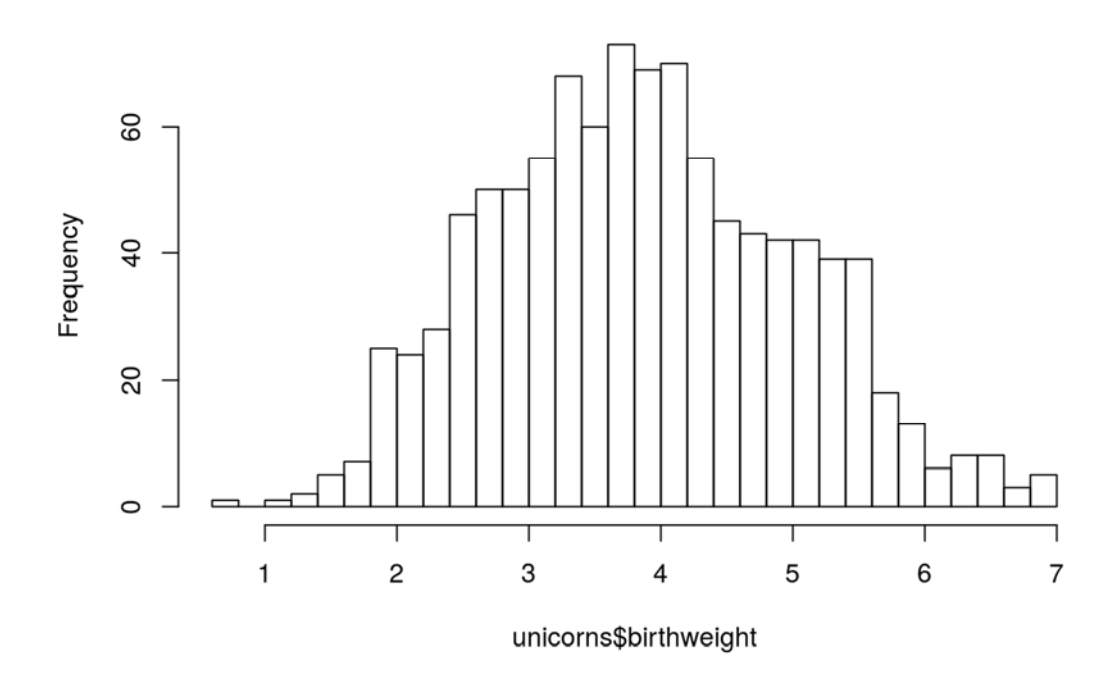

### Histogram of unicorns\$birthweight

> hist(unicorns\$birthweight, breaks =  $c(0,1,2,3,4,5,6,7)$ )

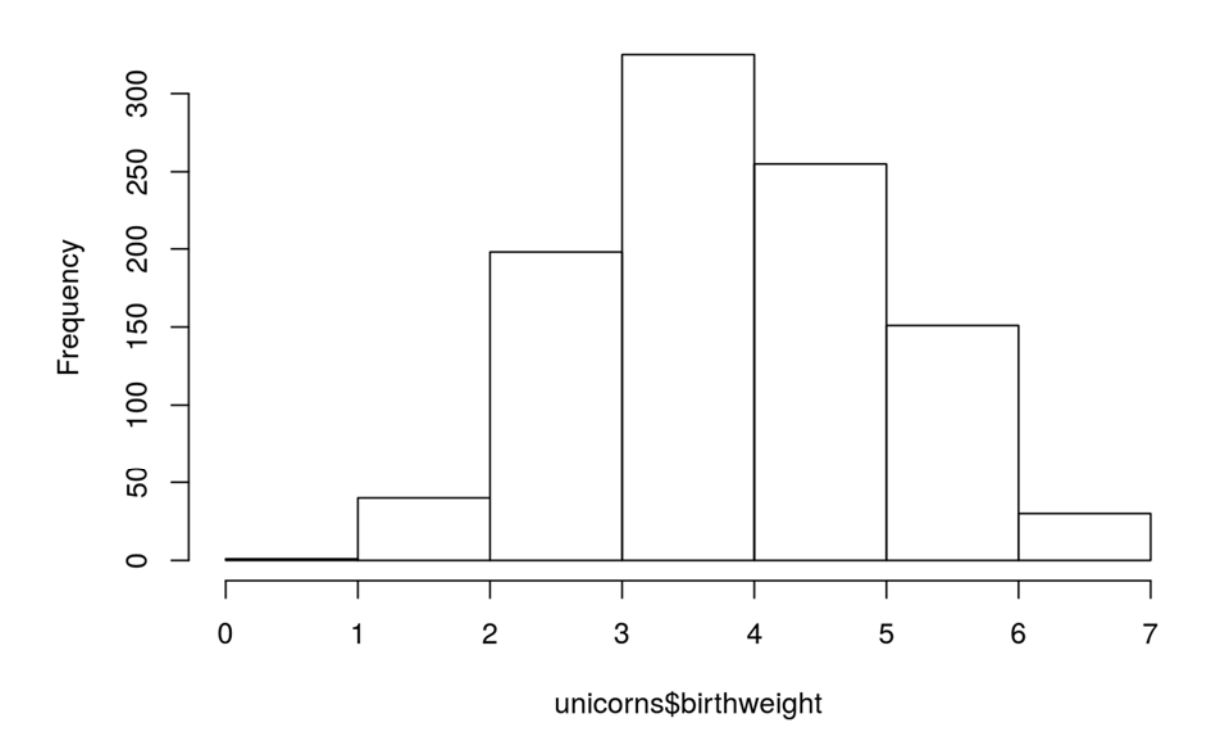

## Histogram of unicorns\$birthweight

> hist(unicorns\$birthweight, breaks =  $c(0,1,2,3,4,7)$ )

## Histogram of unicorns\$birthweight

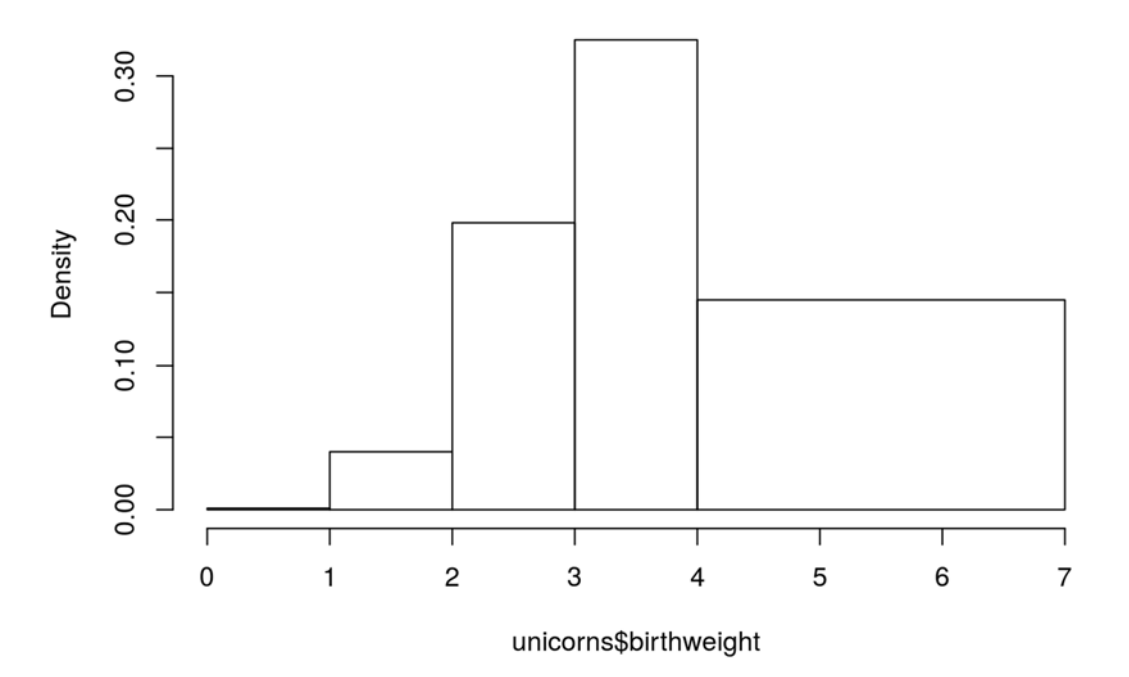

### **Αλλαγή του τίτλου του άξονα της τετμημένης (άξονας x)**

```
> hist(unicorns$birthweight, breaks = 40, xlab = "Birth Weight")
```
## Histogram of unicorns\$birthweight

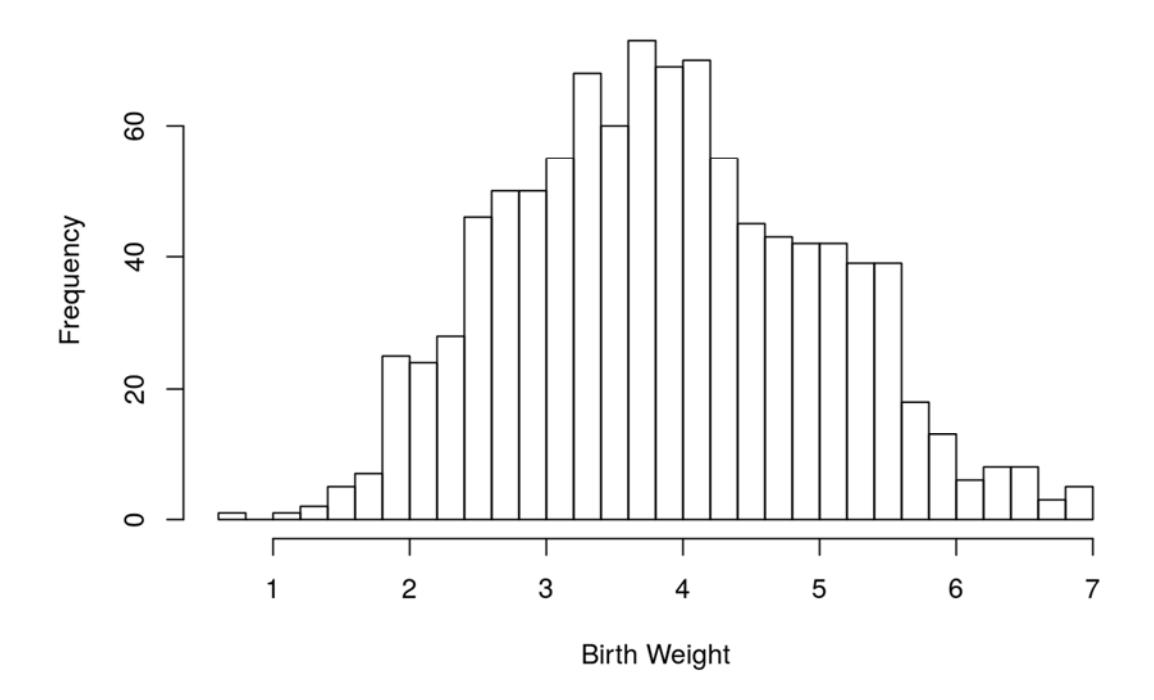

#### **Αλλαγή του κεντρικού τίτλου του γραφήματος**

```
> hist(unicorns$birthweight, breaks = 40, xlab = "Birth Weight", main = "Histogram 
of Unicorn Birth Weight")
```
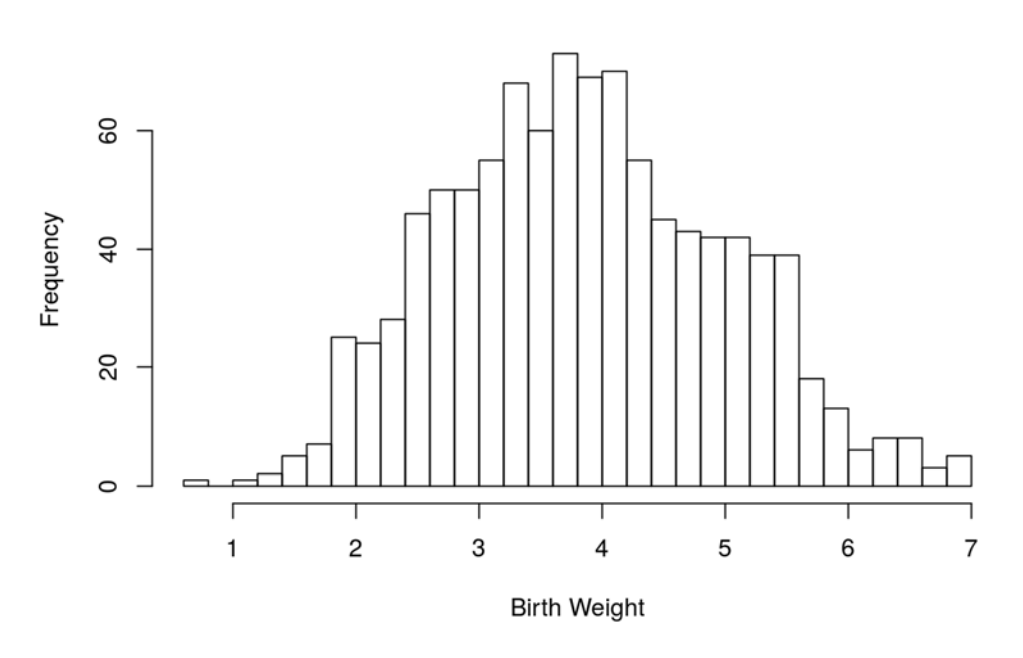

### **Histogram of Unicorn Birth Weight**

#### **Αλλαγή του εύρους των τιμών στον άξονα των y**

```
> hist(unicorns$birthweight, 
     breaks = 40,
      xlab = "Birth Weight", 
      main = "Histogram of Unicorn Birth Weight", 
     ylim = c(0, 80)
```
#### **Histogram of Unicorn Birth Weight**

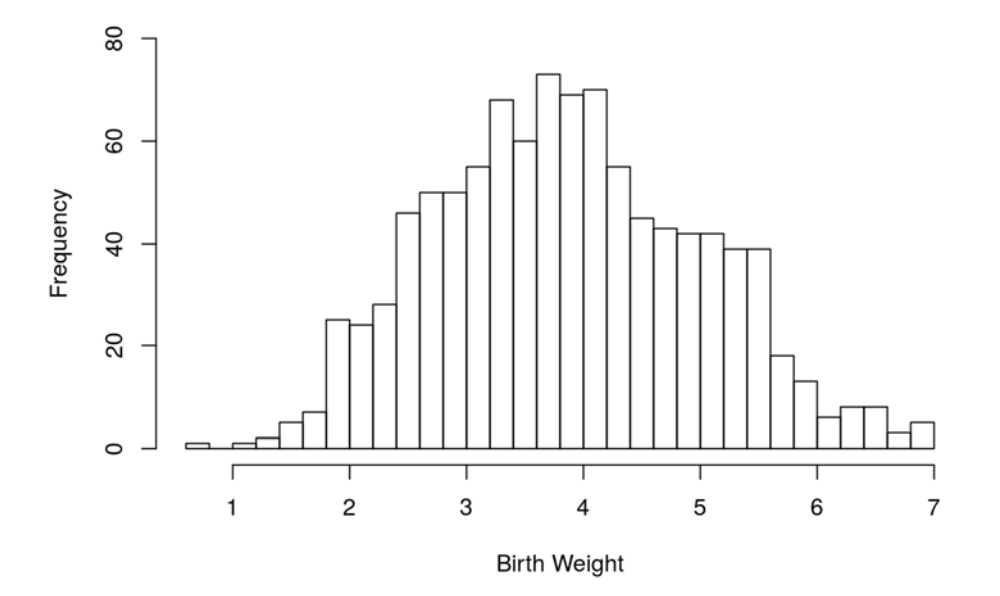

```
> hist(unicorns$birthweight, \# x value<br>breaks = 40, \# number
 breaks = 40, # number of cells 
 xlab = "Birth Weight", # x-axis label 
 main = "Histogram of Unicorn Birth Weight", # plot title 
 ylim = c(0,80)) # limits of the y axis (min,max)
```
## **Histogram of Unicorn Birth Weight**

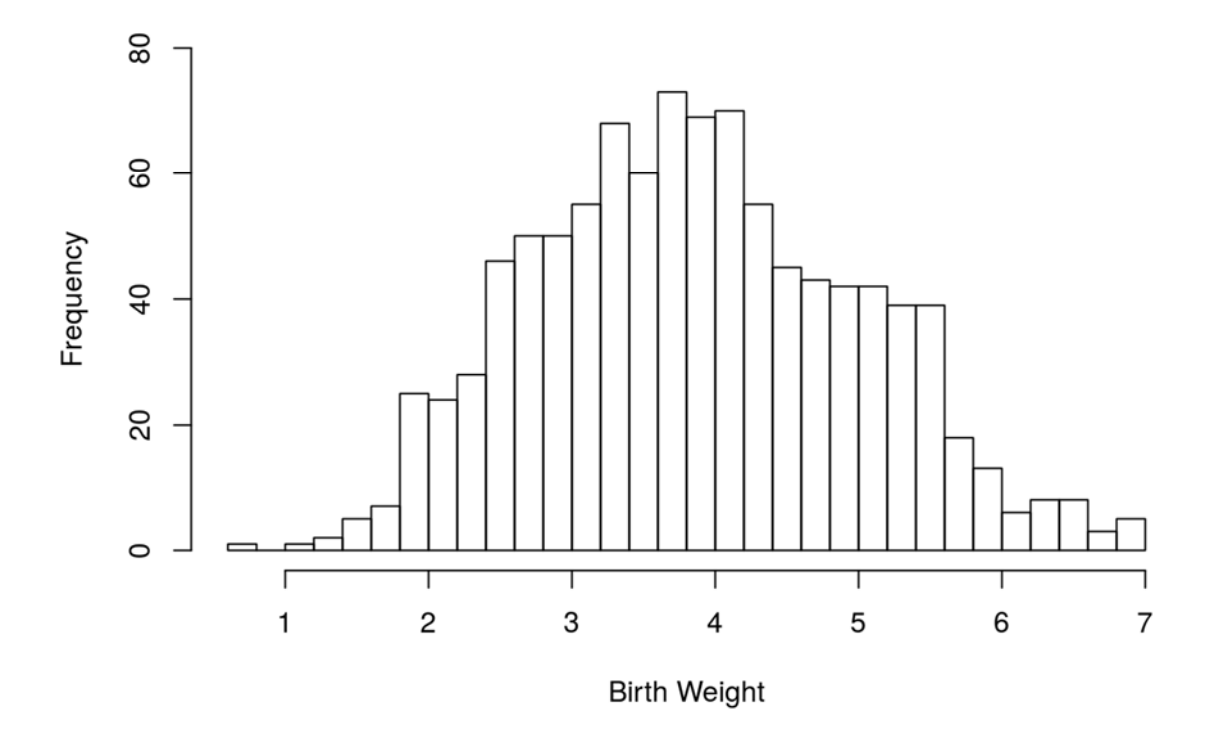